## 1.Mercedes Test Cable Manual

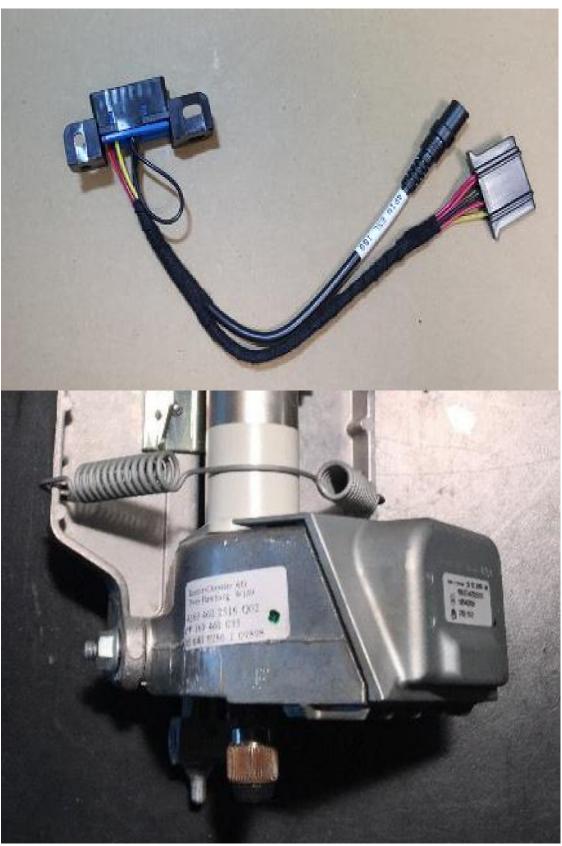

2.CLASSE A B W169 K-line Read/Write

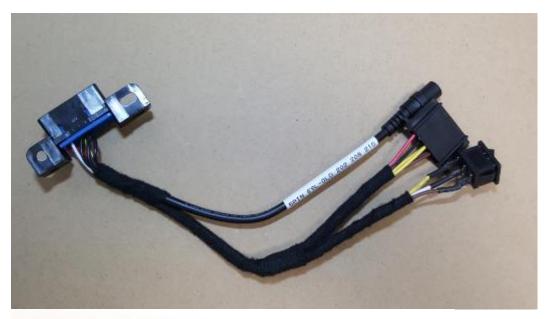

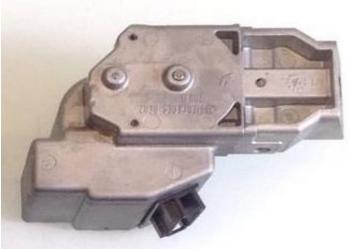

3.W202 W208 W210 K-line Read/Write

4. With this switch, users can free to read/write CPU1 and CPU2.

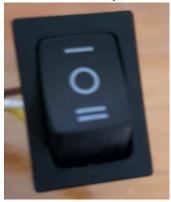

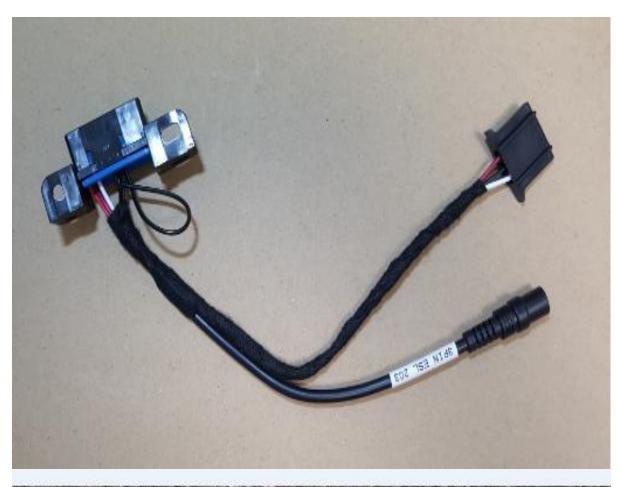

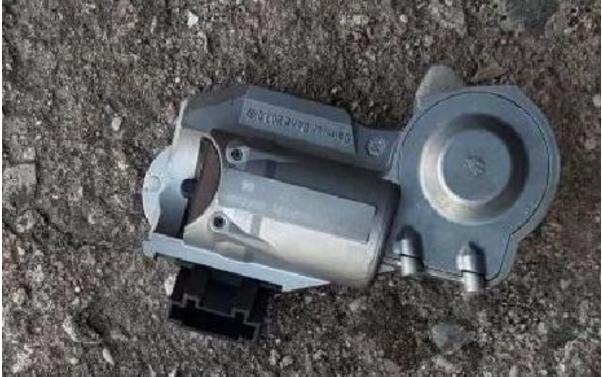

5.W203 K-line Read/Write

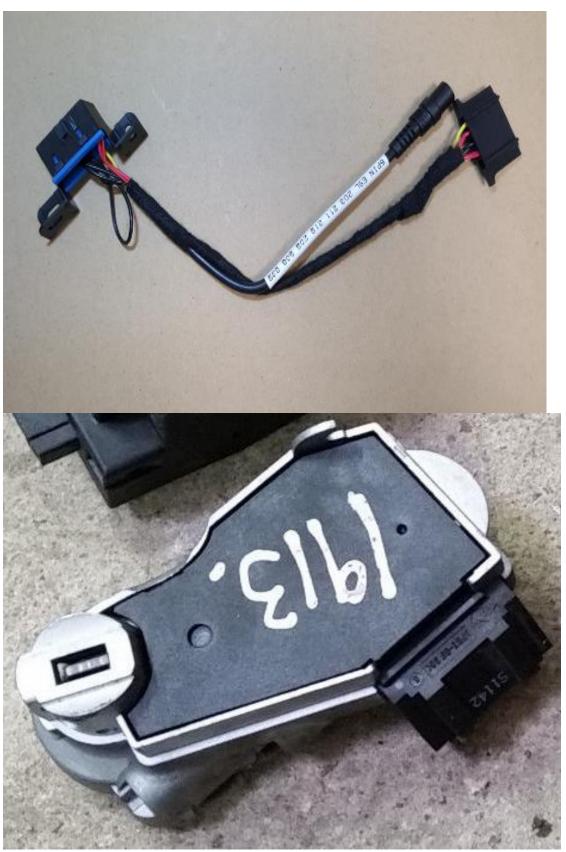

6.203 211 219 209 906 639 K-line Read/Write

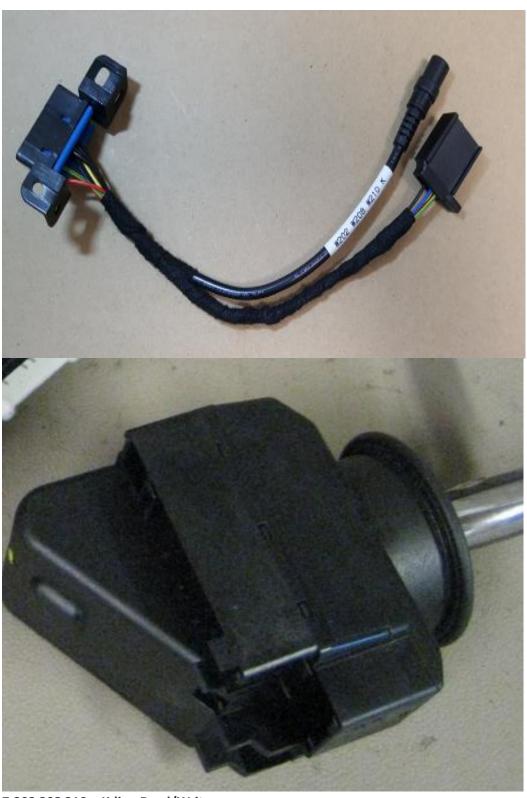

7.202 208 210 K-line Read/Write

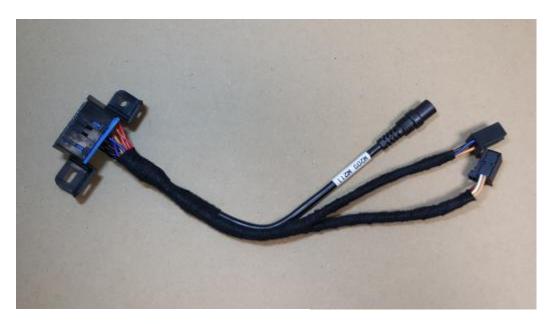

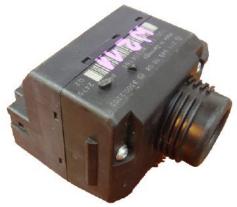

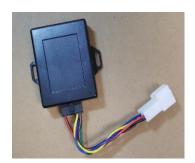

8. Gateway simulator

## 9.209 211 CAN Read/Write

10.To read/write data, please connect the gateway or gateway adapter with the test cable.

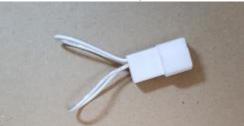

gateway adapter

The adapter above with a normal cable can successfully replace the specific cable for VVDI 146 .209 .211 to read EIS data. (Only the gateway simulator or fast collector can read EIS data directly.)

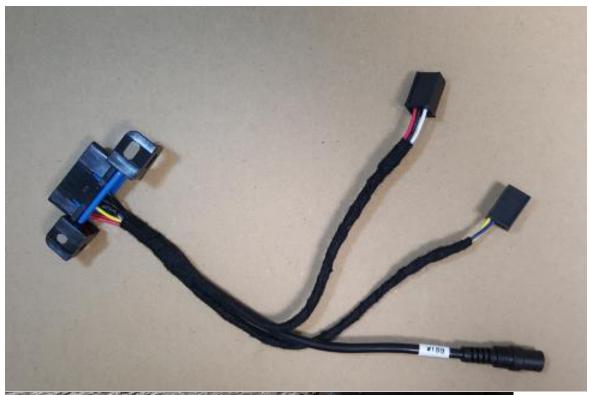

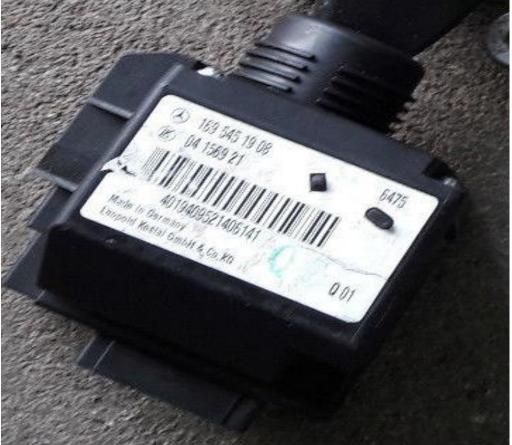

11.169 CAN Read/Write

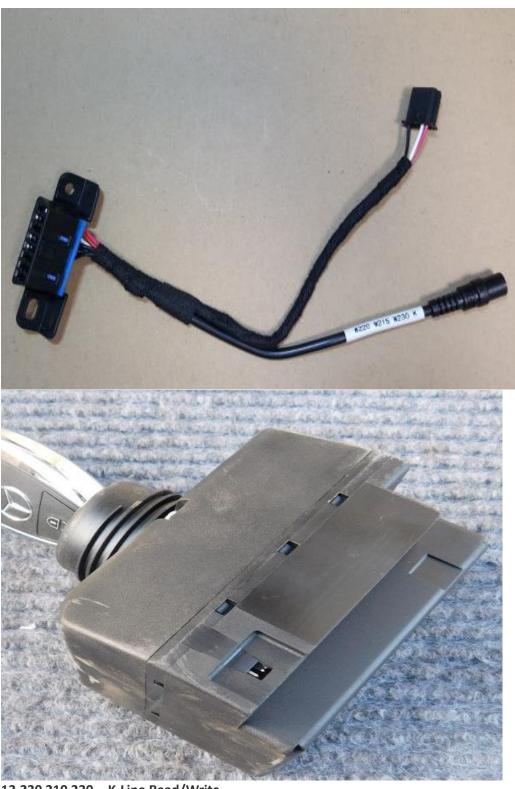

12.220 210 230 K-Line Read/Write

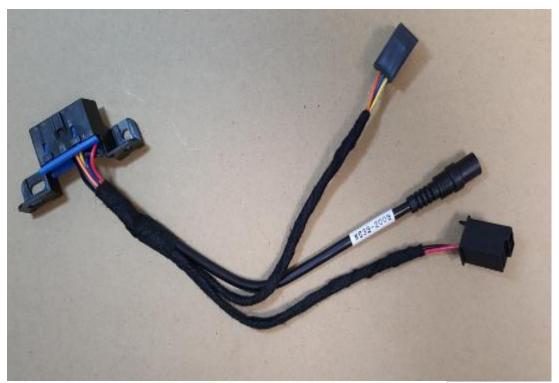

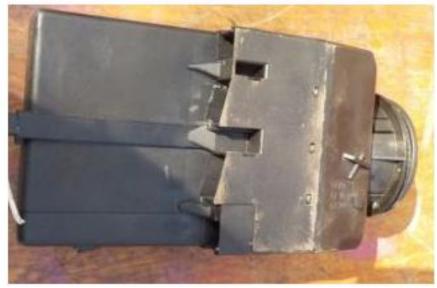

13.639-2009 CAN Read/Write CPU 0L01Y

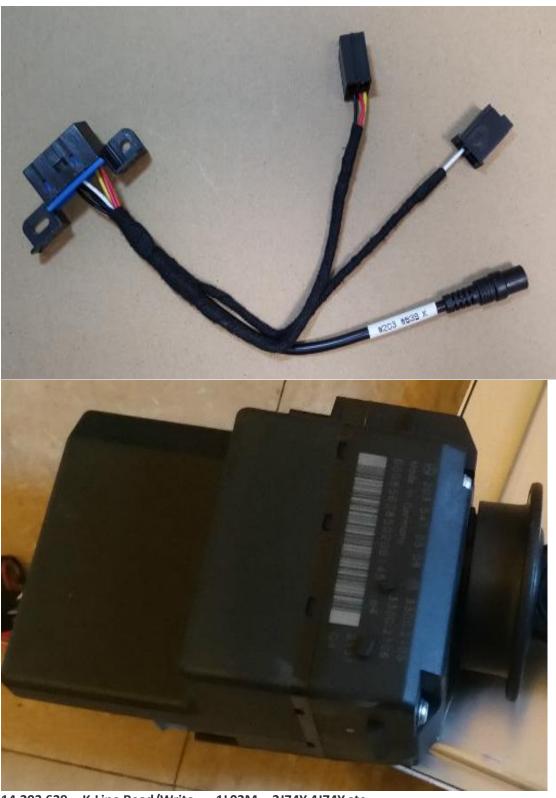

14.203 639 K-Line Read/Write 1L02M 2J74Y 4J74Y,etc.

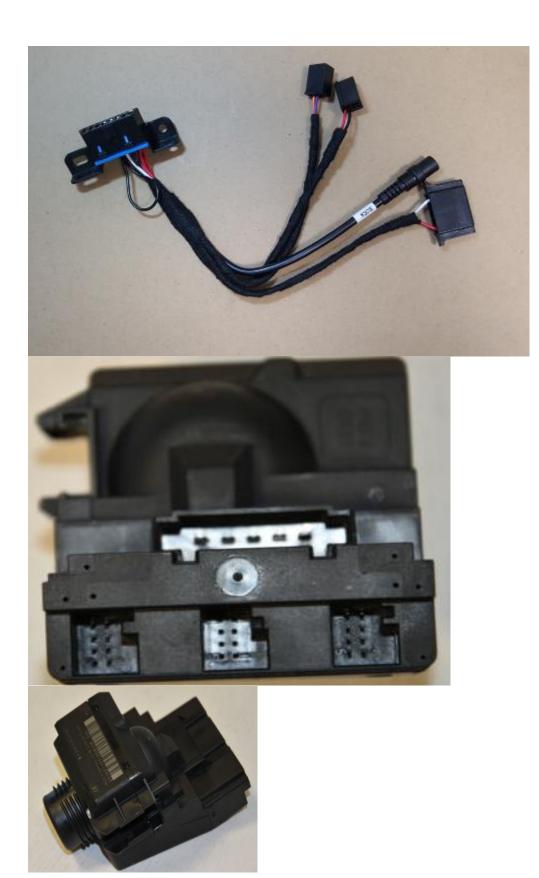

15.W906 CAN Read/Write

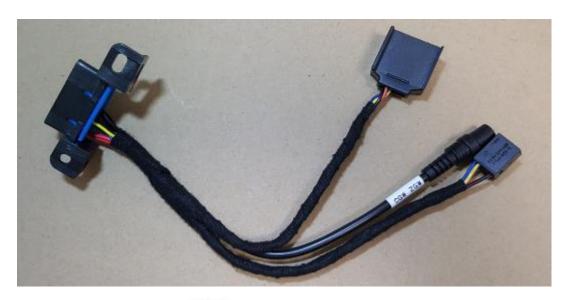

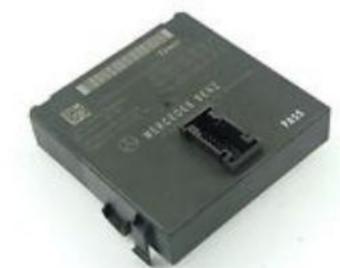

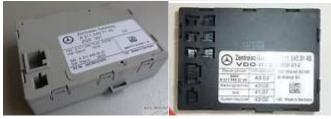

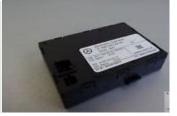

16.All gateways above can be supported to CAN read/write.